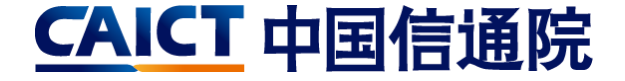

## **General performance test tool — — TrustBench Polar Bear**

Baixue Yang

Aug 2019

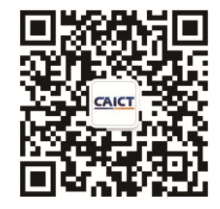

## **Agenda**

- **1. Background**
- **2. Goal**
- **3. Design & Architecture**
- **4. Usage & Performance**
- **5. Workload & Scenario test**

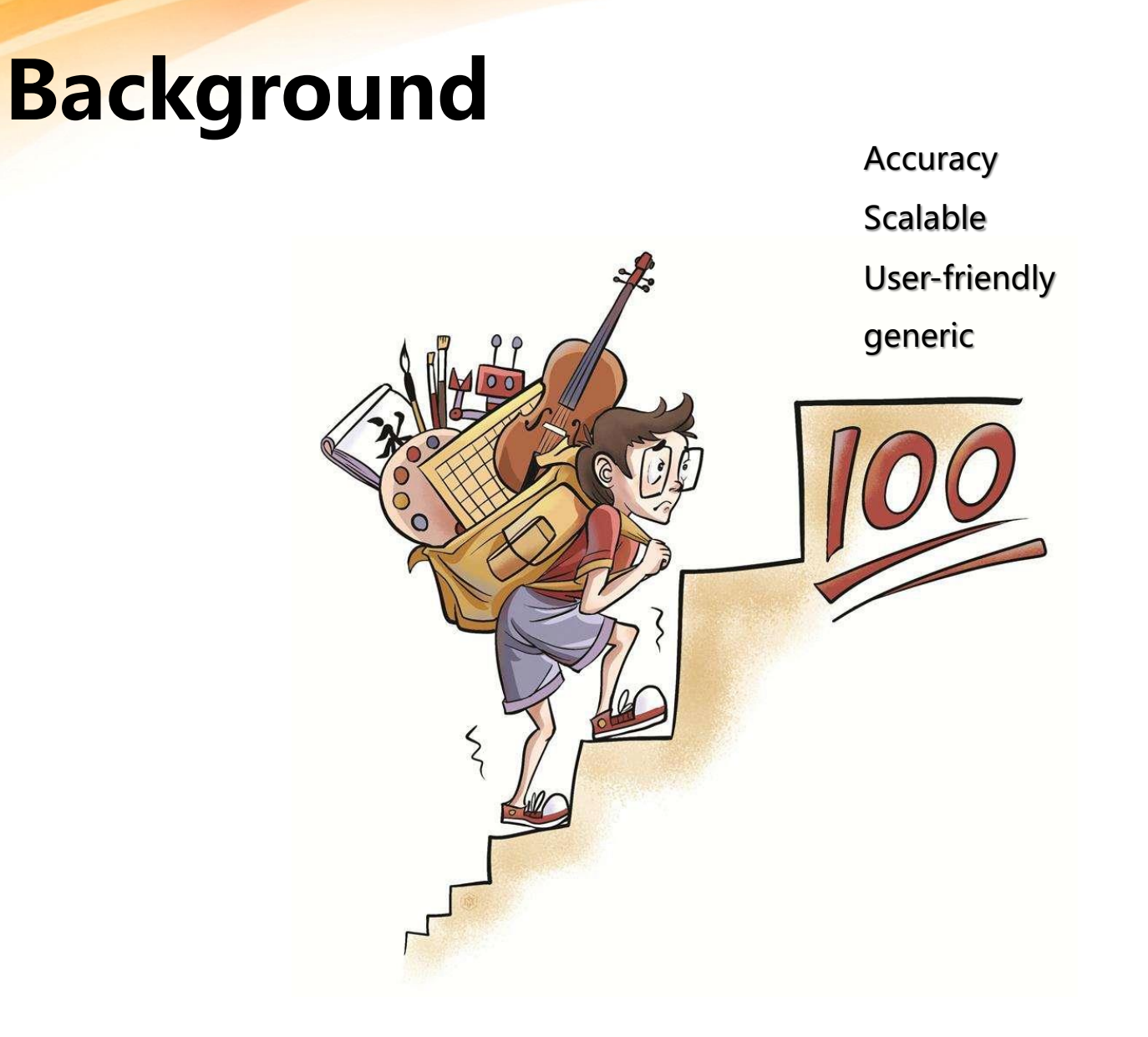

### **Goal**

#### Accuracy, Scalable, User-friendly, Generic

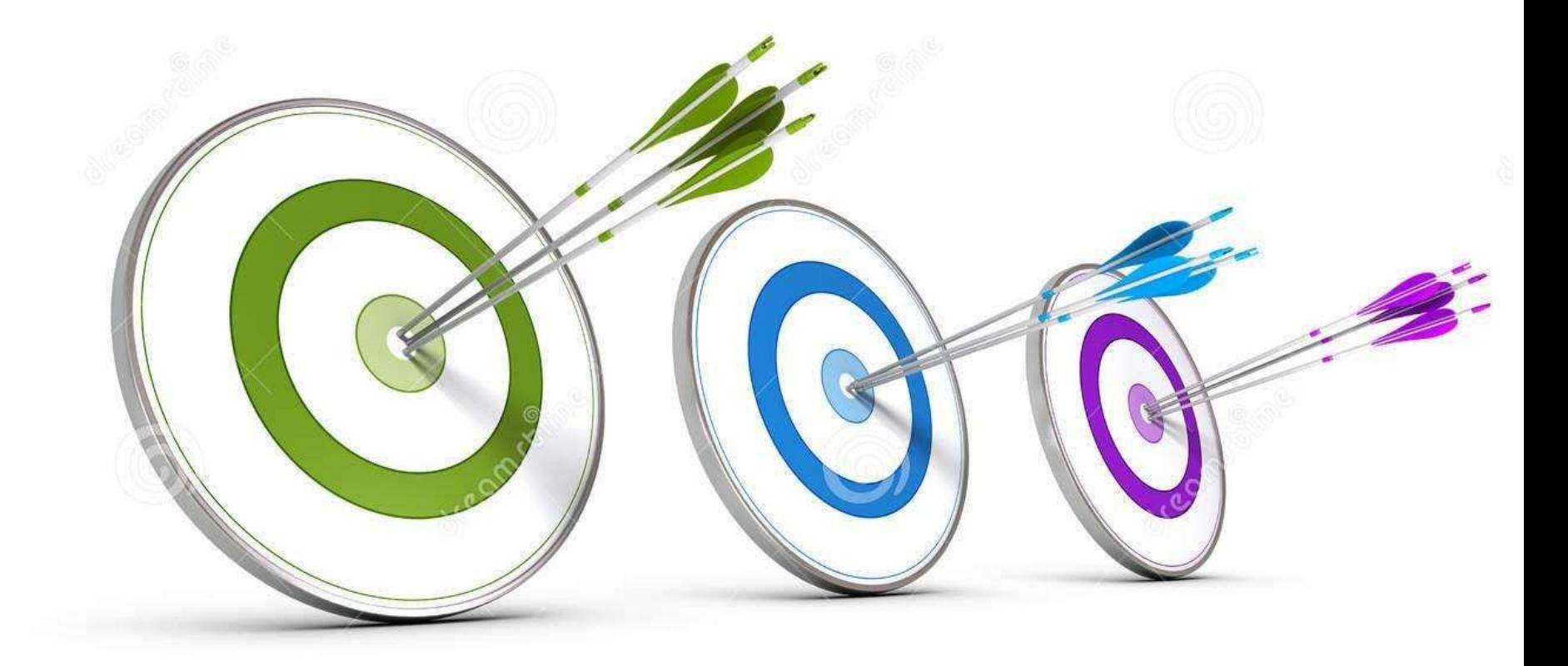

# **Design**

1. Three-part structure

Three-part sundered dependence of the transaction generation — transaction process  $\frac{q}{q}$ 

- 2. Distributed test pressesses
- 3. Configurable interfacement visualization & configurable
- 4. Postprocessing report

### **Architecture**

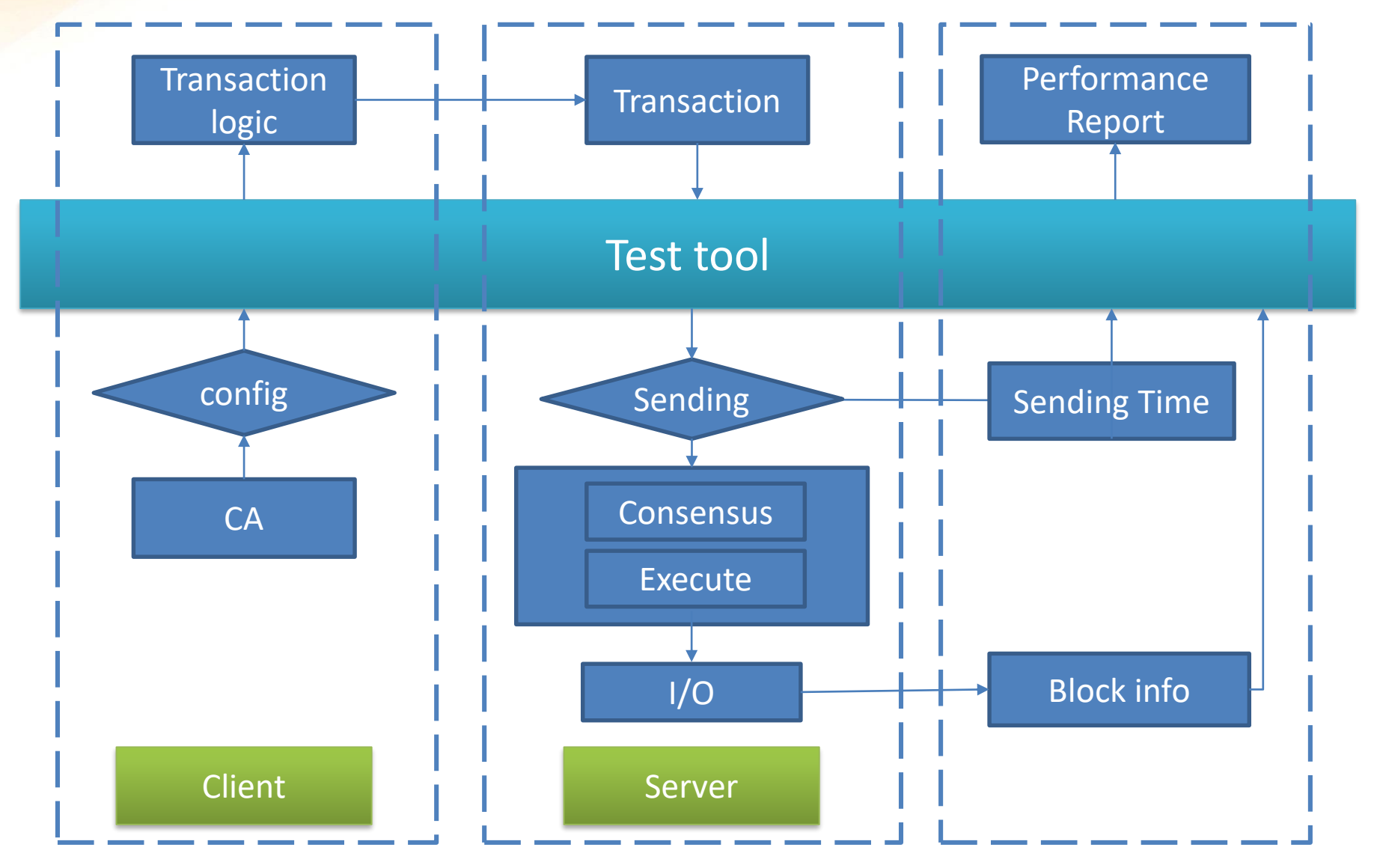

# **Scalability**

#### **1. Actor Model**

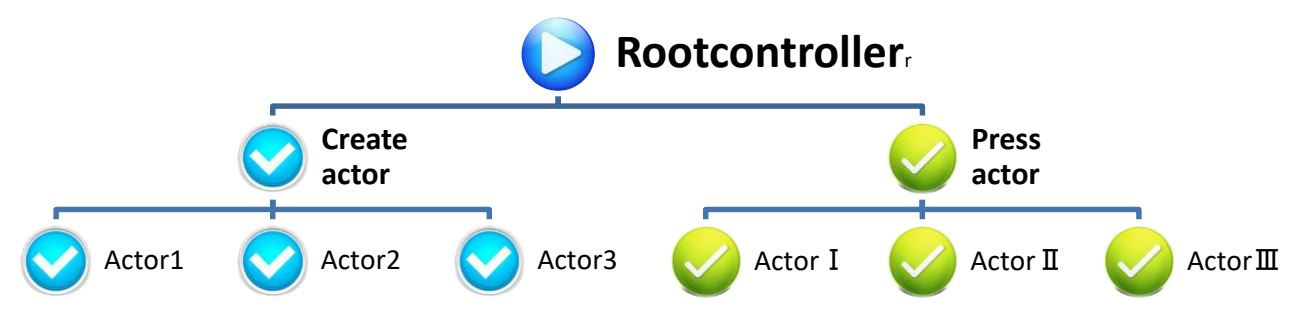

#### **2. Configurable Interface**

- **Stronger applicability**
- **Stronger generality**
- **Flexible enough**

### **Usage**

#### **Configuration + Click**

**No need secondary development**

**No need system integration**

**Separate testing from developing** 

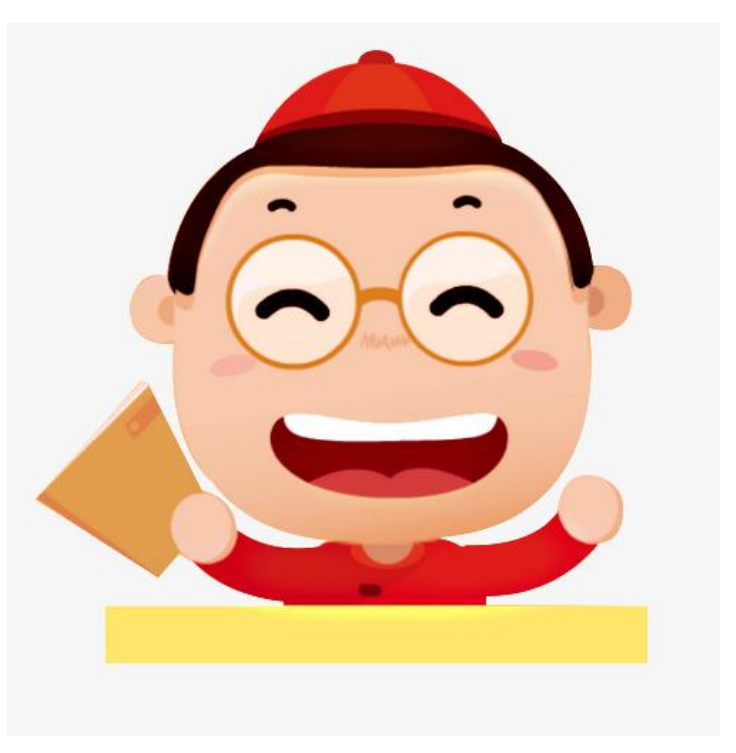

## **Usage-Interface**

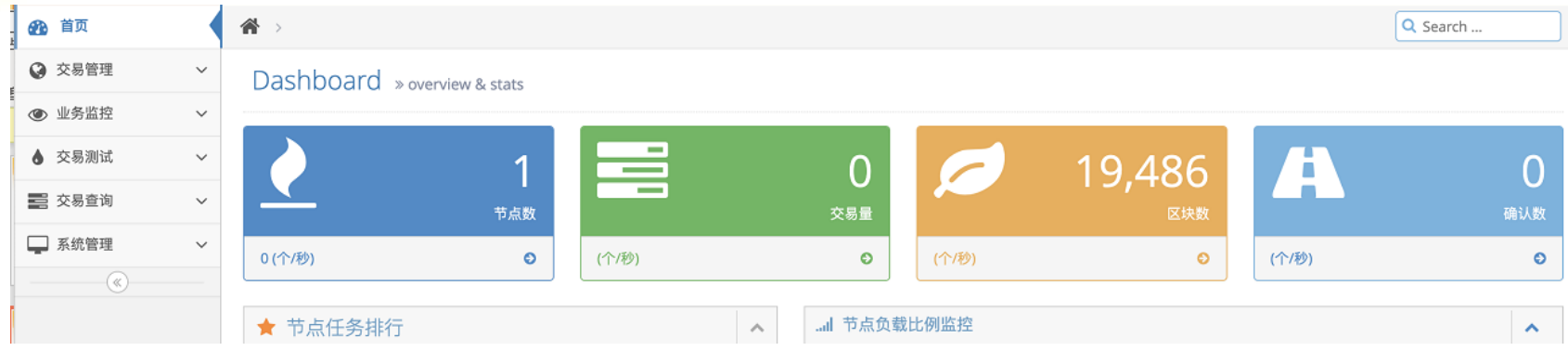

#### **Existing buttons**

- **1. Monitor**
- **2. Configure**
- **3. Report**

#### **Coming English interface**

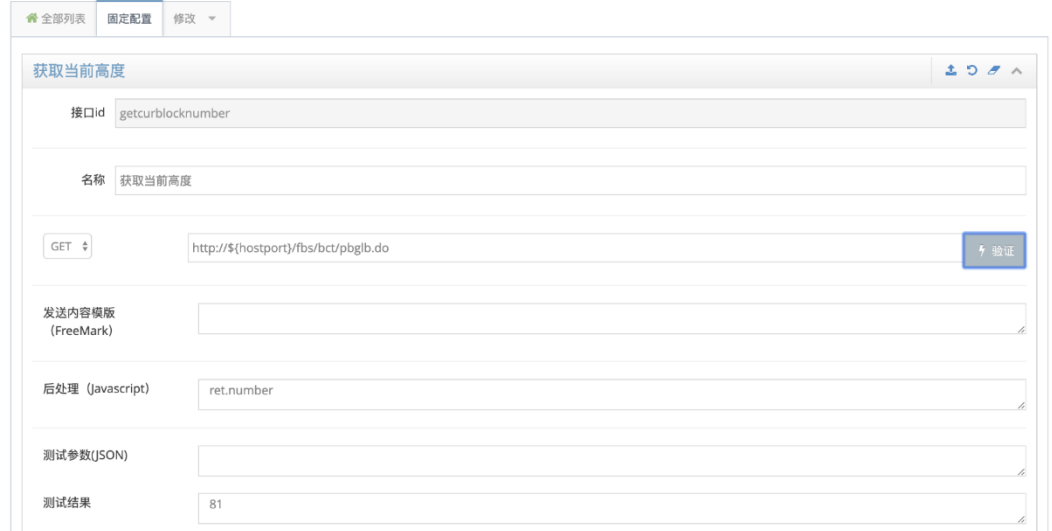

## **Workload & Scenario test**

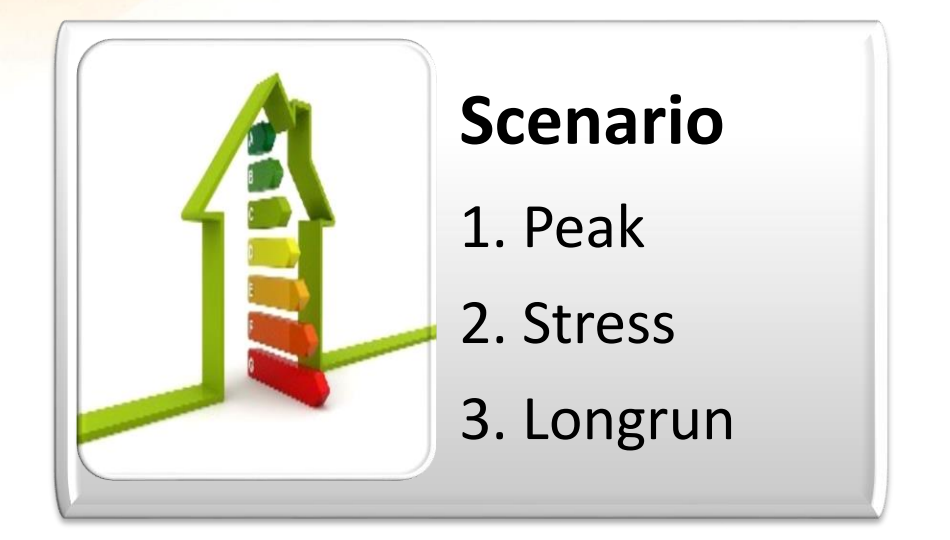

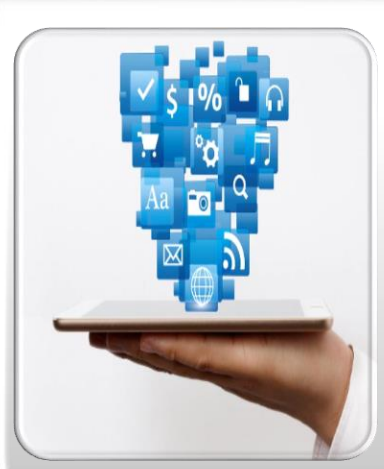

#### **Metircs**

1. TPS/CTPS

- 2. Block Size
- 3. Transaction confirm time

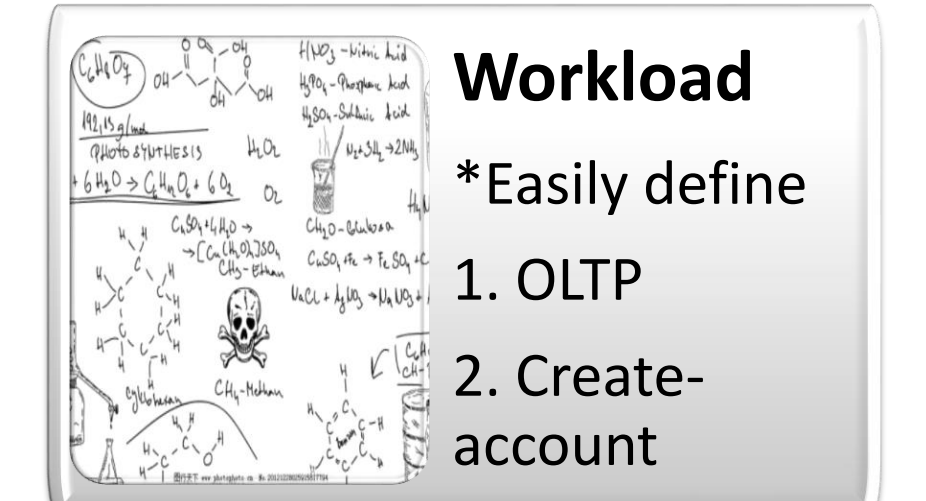

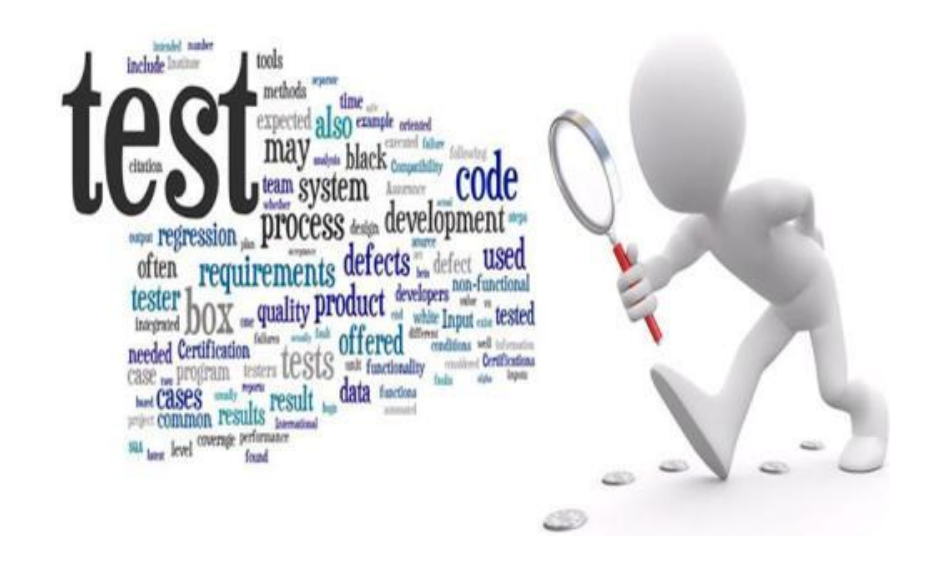

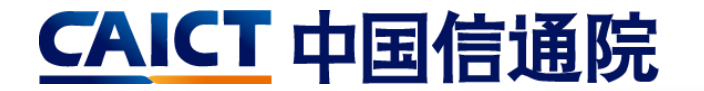

# Thanks for your attention!

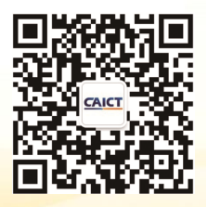

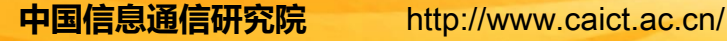